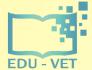

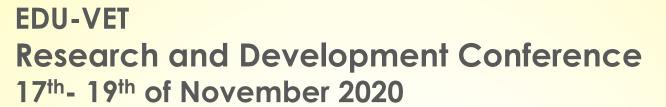

**Project Number: 2019-1-DE02-KA202-006068** 

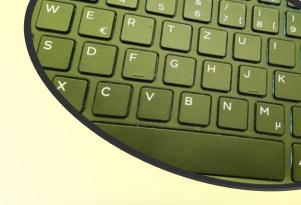

# **EDU-VET**

E-Learning, Digitisation and Units for Learning at VET schools –
Creating online Learning Environments in Technical Education for
European metal industry

Administration and financial information

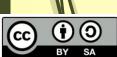

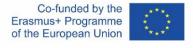

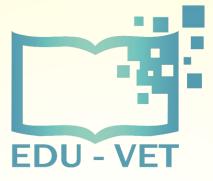

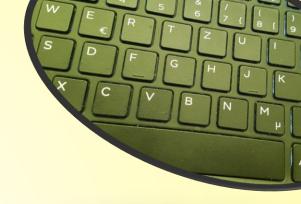

# EDU-VET Administrative and financial information

EDU-VET – Research and Development Conference

Online Project Meeting 17th to 19th of November 2020

Project Number: 2019-1-DE02-KA202-006068

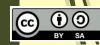

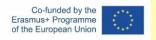

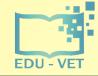

# Financial Reporting

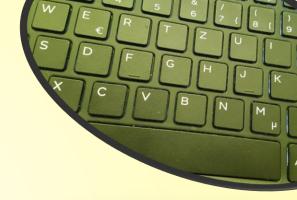

### Please...

- provide all financial and supporting documents every 4 months (first year) and every 3 months (second year).
- use the PROM-TOOL to create your financial documentation.
- stick on the working days per Intellectual Output and staff category.
- create one timesheet per month.
- ensure that you only report one staff category per month.
- don`t report Saturdays, Sundays, holidays and sick days.
- sign timesheets for every month.
- send all documents of a reporting period in one package via e-mail and the originals via post.

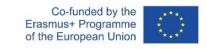

W E R T Z U L S D F G H J K
X C V B N M P

-4-

### The Login Area - http://eduproject.eu/prom/login.php

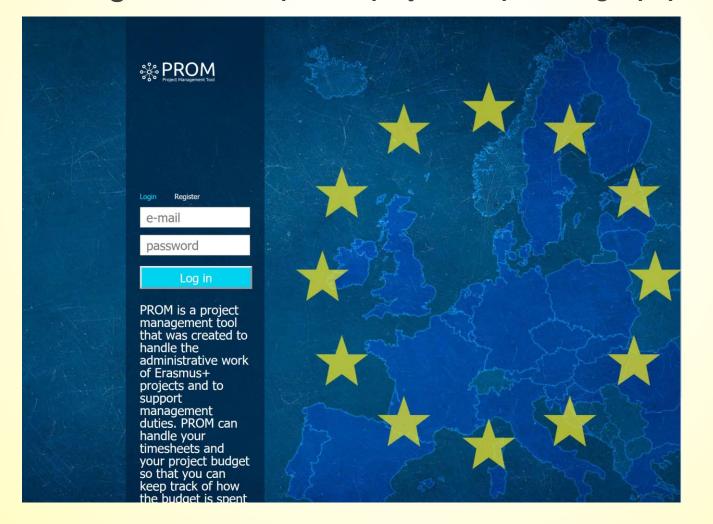

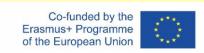

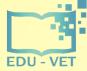

-5-

### The PROM Start Page (1)

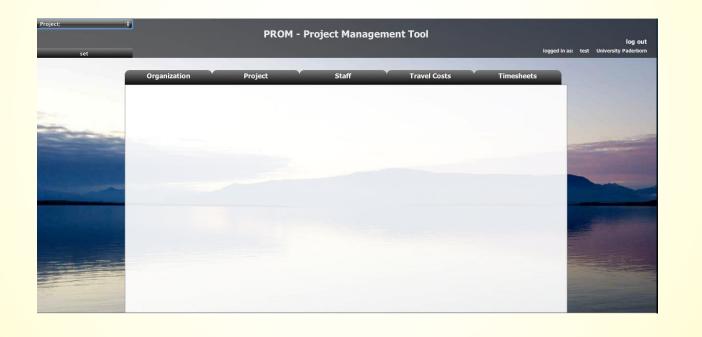

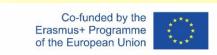

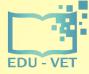

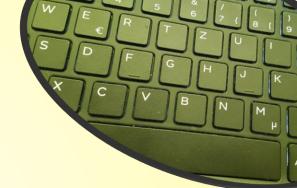

-0-

### The PROM Start Page (2) – Set the project

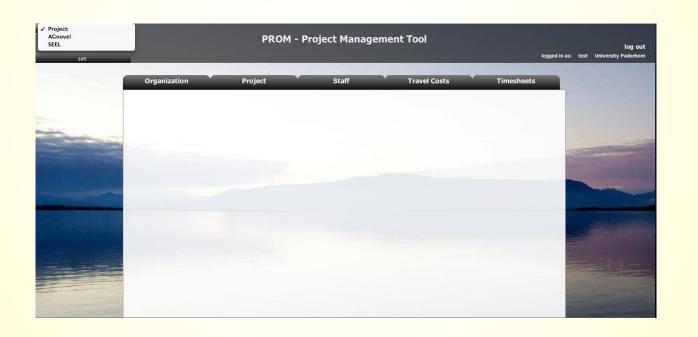

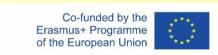

-7-

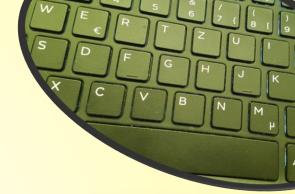

### The PROM Start Page (3) – Set the organization

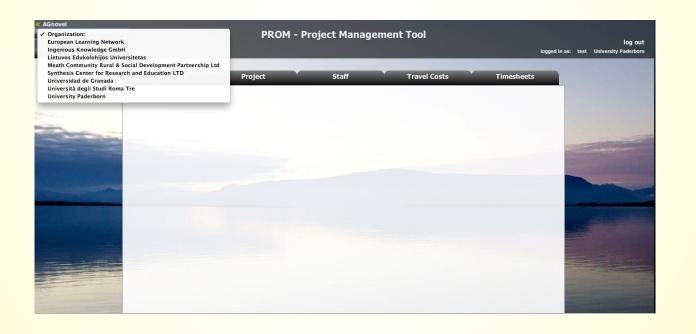

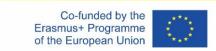

-8-

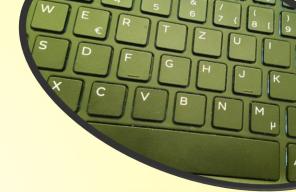

### The PROM Start Page (4) – Set the staff member

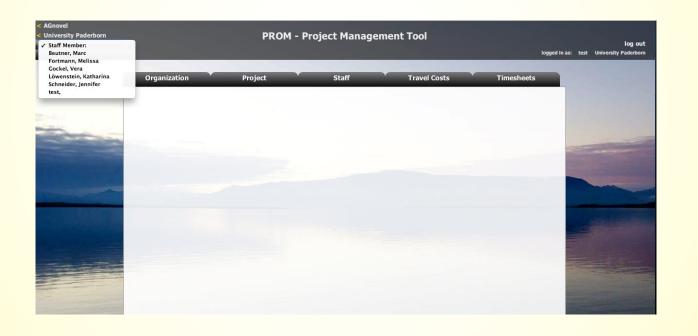

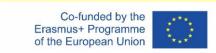

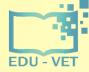

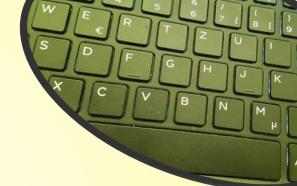

-9-

### The PROM Start Page (5) – Start

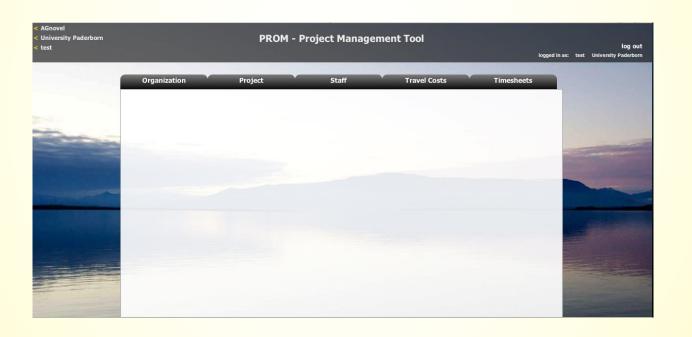

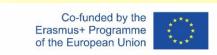

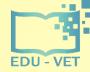

-10-

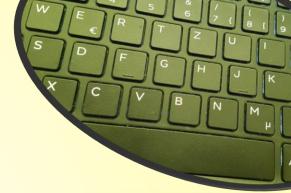

### The PROM Tool – List of organizations

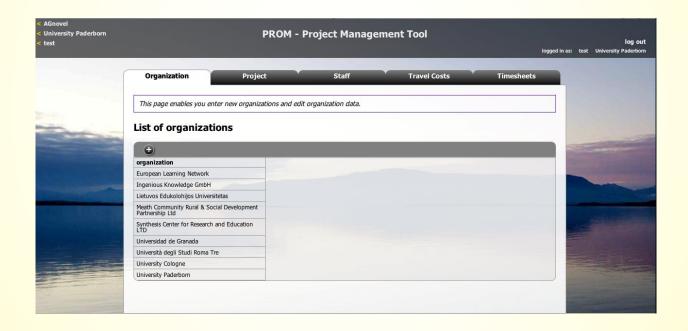

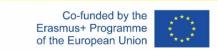

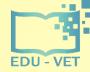

-11-

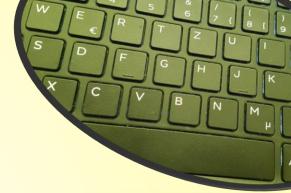

### The PROM Tool – List of projects

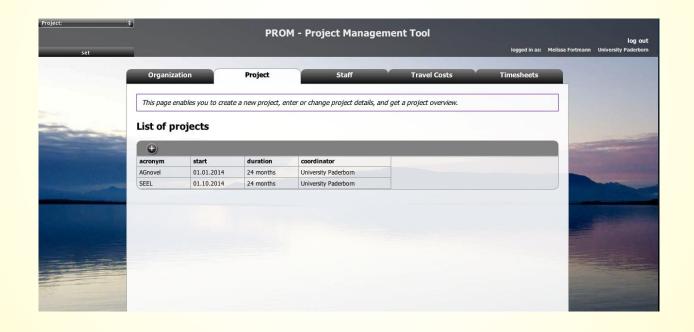

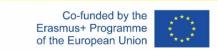

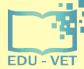

-12-

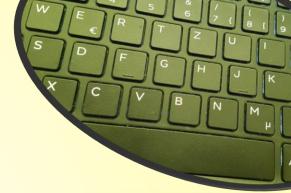

### The PROM Tool – List of staff members

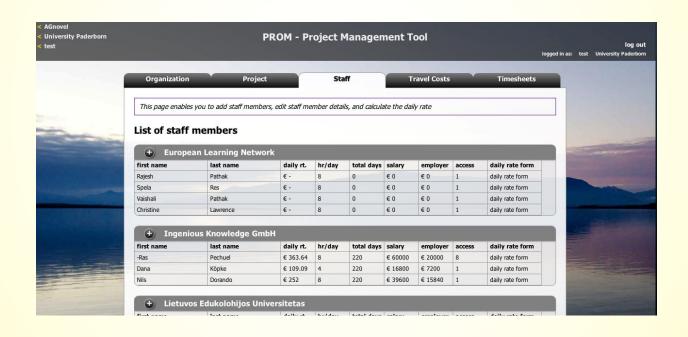

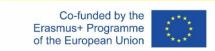

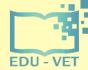

-13-

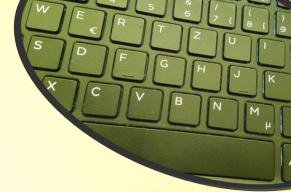

### The PROM Tool – Travel costs (1)

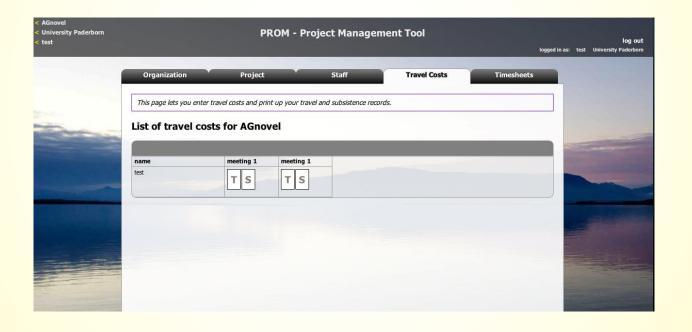

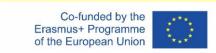

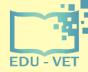

-14-

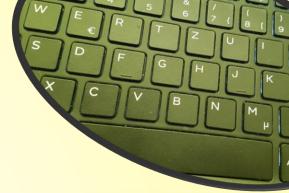

### The PROM Tool – Travel costs (2) – Travel record I

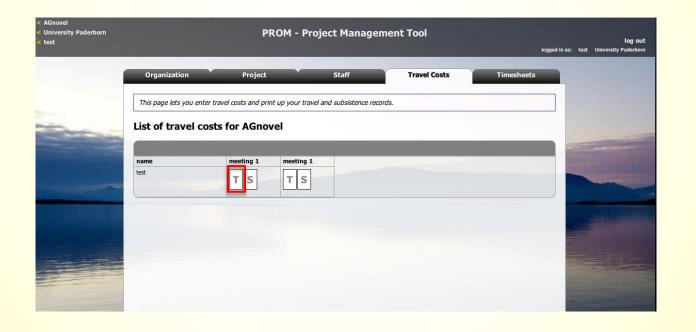

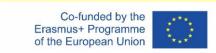

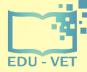

-15-

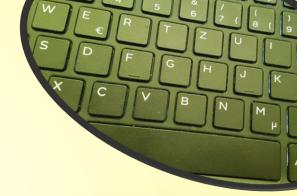

### The PROM Tool – Travel costs (3) – Travel record II

|                           | SAVE                         | PRINT    | CANCEL |                                   |  |  |  |  |
|---------------------------|------------------------------|----------|--------|-----------------------------------|--|--|--|--|
| Travel Costs Record       |                              |          |        |                                   |  |  |  |  |
| Partner Meeting Title:    | Kick-Off Meeting             |          |        | ÅGnovel                           |  |  |  |  |
| Partner Meeting Location: | Trim, Ireland                |          |        | AGnovei                           |  |  |  |  |
| Staff Member Name:        | test                         |          |        | Lifelong<br>Learning<br>Programme |  |  |  |  |
| Date of Expenditure       | Description of Expenditure I | Incurred |        | Amount                            |  |  |  |  |
|                           |                              |          |        | €                                 |  |  |  |  |
|                           |                              |          |        | €                                 |  |  |  |  |
|                           |                              |          |        | €                                 |  |  |  |  |
|                           |                              |          |        | €                                 |  |  |  |  |
| Total Travel Costs        |                              |          |        | € 0.00                            |  |  |  |  |
| Staff Signature           |                              |          | Date   |                                   |  |  |  |  |
| Authorised Signature      |                              |          | Date   |                                   |  |  |  |  |
|                           |                              |          |        |                                   |  |  |  |  |

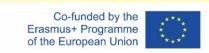

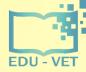

-16-

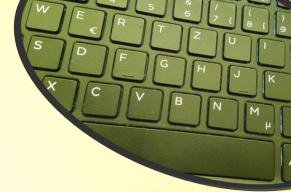

### The PROM Tool – Travel costs (4) – Subsistence costs I

| < AGnovel<br>< University Paderborn<br>< test |                                         | logged in as   | log out<br>test University Paderborn |              |            |  |
|-----------------------------------------------|-----------------------------------------|----------------|--------------------------------------|--------------|------------|--|
|                                               | Organization                            | Project        | Staff                                | Travel Costs | Timesheets |  |
|                                               | This page lets you end List of travel c |                |                                      |              |            |  |
|                                               | name<br>test                            | meeting 1 meet | S                                    |              |            |  |
|                                               |                                         |                |                                      |              |            |  |
|                                               |                                         |                |                                      |              |            |  |

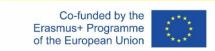

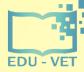

-17-

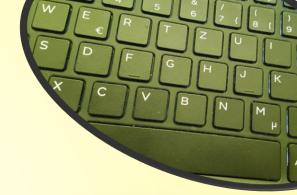

### The PROM Tool – Travel costs (5) – Subsistence costs II

|                              | SAVE                          | PRINT  | CANCEL |                                   |  |  |  |
|------------------------------|-------------------------------|--------|--------|-----------------------------------|--|--|--|
| Basis Subsistence Claim Form |                               |        |        |                                   |  |  |  |
| Partner Meeting Title:       | Kick-Off Meeting              |        |        | ÂGnovel                           |  |  |  |
| Partner Meeting Location:    | Trim, Ireland                 |        |        |                                   |  |  |  |
| Staff Member Name:           | test                          |        |        | Lifelong<br>Learning<br>Programme |  |  |  |
| Date of Expenditure          | Description of Expenditure In | curred |        | Amount                            |  |  |  |
|                              |                               |        |        | €                                 |  |  |  |
|                              |                               |        |        | €                                 |  |  |  |
|                              |                               |        |        | €                                 |  |  |  |
|                              |                               |        |        | €                                 |  |  |  |
| Total Travel Costs           |                               |        |        | € 0.00                            |  |  |  |
| Staff Signature              |                               |        | Date   |                                   |  |  |  |
| Authorised Signature         |                               |        | Date   |                                   |  |  |  |
|                              |                               |        |        |                                   |  |  |  |

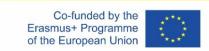

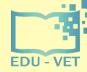

-18-

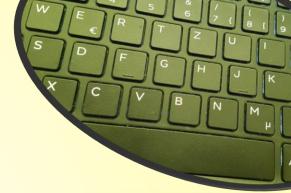

### The PROM Tool – Timesheets (1) – Select the month

| AGnovel<br>University Paderborn<br>test | PROM - Project Management Tool log o<br>logged in as: test University Paderbo |                |                |                    |                 |                |                |                |                 | log out<br>as: test University Paderborn |   |
|-----------------------------------------|-------------------------------------------------------------------------------|----------------|----------------|--------------------|-----------------|----------------|----------------|----------------|-----------------|------------------------------------------|---|
|                                         | Organiz                                                                       | ation          | Pi             | roject             | s               | taff           | Tra            | vel Costs      | Time            | esheets                                  |   |
|                                         | test                                                                          |                |                |                    |                 |                |                |                | Sunday, Novemb  | er 16th 2014                             |   |
|                                         | timesheet:                                                                    | Jan<br>2014    | Feb<br>2014    | Mar<br>2014        | Total (Quarter) | Apr<br>2014    | May<br>2014    | Jun<br>2014    | Total (Quarter) | Total<br>(Semester)                      |   |
|                                         | days:<br>amount:                                                              | 0.00<br>€ 0.00 | 0.00<br>€ 0.00 | 0.00<br>€ 0.00     | 0.00            | 0.00<br>€ 0.00 | 0.00<br>€ 0.00 | 0.00<br>€ 0.00 | 0.00<br>0.00    | 0.00<br>0.00                             |   |
|                                         | timesheet:                                                                    | Jul<br>2014    | Aug<br>2014    | <u>Бер</u><br>2014 | Total (Quarter) | Oct<br>2014    | Nov<br>2014    | Dec<br>2014    | Total (Quarter) | Total<br>(Semester)                      |   |
|                                         | days:<br>amount:                                                              | 0.00<br>€ 0.00 | 0.00<br>€ 0.00 | 0.00<br>€ 0.00     | 0.00<br>0.00    | 0.00<br>€ 0.00 | 0.00<br>€ 0.00 | 0.00<br>€ 0.00 | 0.00<br>0.00    | 0.00<br>0.00                             |   |
|                                         | timesheet:                                                                    | Jan<br>2015    | Feb<br>2015    | Mar<br>2015        | Total (Quarter) | Apr<br>2015    | May<br>2015    | Jun<br>2015    | Total (Quarter) | Total<br>(Semester)                      |   |
|                                         | days:<br>amount:                                                              | 0.00<br>€ 0.00 | 0.00<br>€ 0.00 | 0.00<br>€ 0.00     | 0.00<br>0.00    | 0.00<br>€ 0.00 | 0.00<br>€ 0.00 | 0.00<br>€ 0.00 | 0.00<br>0.00    | 0.00<br>0.00                             |   |
|                                         | timesheet:                                                                    | Jul<br>2015    | Aug<br>2015    | Sep<br>2015        | Total (Quarter) | Oct<br>2015    | Nov<br>2015    | Dec<br>2015    | Total (Quarter) | Total<br>(Semester)                      |   |
|                                         | days:<br>amount:                                                              | 0.00<br>€ 0.00 | 0.00<br>€ 0.00 | 0.00<br>€ 0.00     | 0.00<br>0.00    | 0.00<br>€ 0.00 | 0.00<br>€ 0.00 | 0.00<br>€ 0.00 | 0.00<br>0.00    | 0.00<br>0.00                             | 1 |

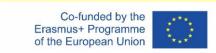

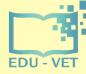

-19-

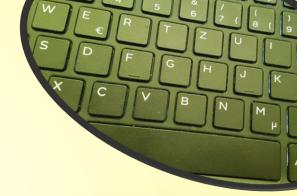

### The PROM Tool – Timesheets (2) – Fill in the form I

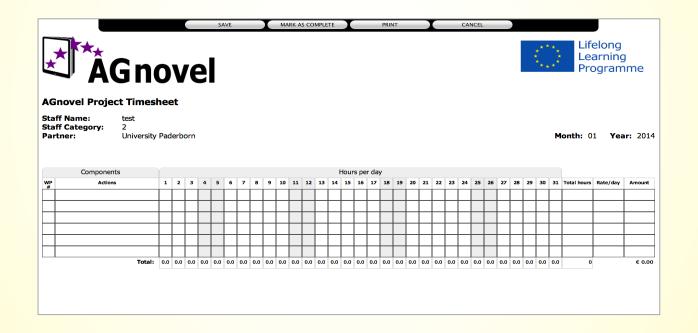

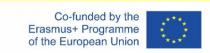

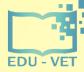

-20-

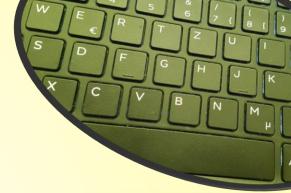

### The PROM Tool – Timesheets (3) – Fill in the form II

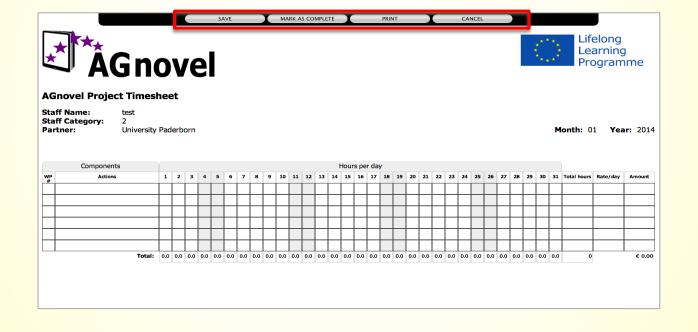

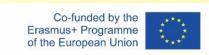

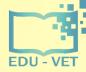

-21-

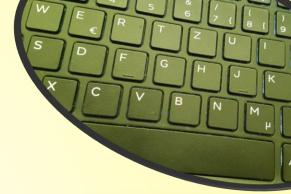

### The PROM Tool – Timesheets (4) - Overview

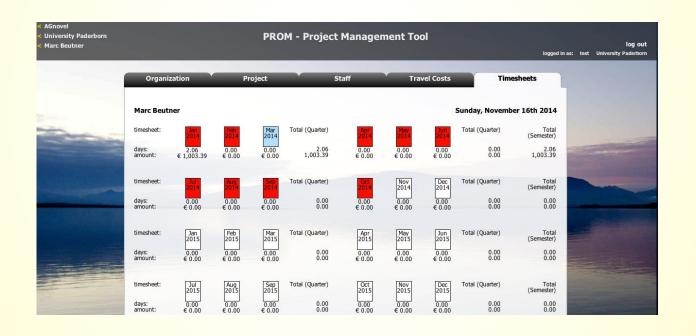

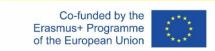

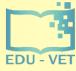

-22-

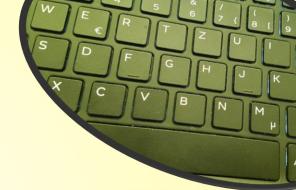

### The PROM Tool – Log out

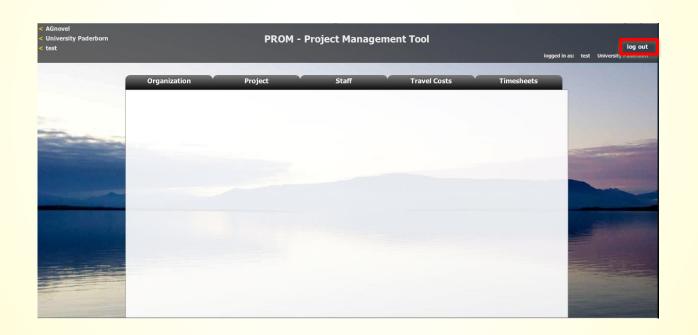

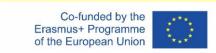

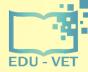

-23-

### Overview – Task descriptions for PROM

| Intellectual Output | Task description                   | Who?                        |
|---------------------|------------------------------------|-----------------------------|
| IO1                 | Developing Research Framework      | UPB                         |
|                     | Conducting desk-based              | All partners                |
|                     | research                           |                             |
|                     | Conducting field-based research    | All partners                |
|                     | Collating research reports         | UPB                         |
|                     | Writing Summary Research           | UPB                         |
|                     | Report                             |                             |
|                     | Translation of Summary Research    | All partners                |
|                     | Report                             |                             |
|                     | Drafting a Research Report         | IK                          |
|                     | Design and layout of the           | IK                          |
|                     | Summary Report                     |                             |
| IO2                 | Developing curricular framework    | UPB                         |
|                     | Discussing curricular structure    | UPB, LMC, BKBW, CIFP, SBEOG |
|                     | Matching curriculum with syllabi   | UPB, LMC, BKBW, CIFP, SBEOG |
|                     | Writing of a report on discussion  | UPB, LMC, BKBW, CIFP, SBEOG |
|                     | results                            |                             |
|                     | Writing of curriculum              | UPB, LMC, BKBW, CIFP, SBEOG |
|                     | Checking of curriculum             | UPB, LMC, BKBW, CIFP, SBEOG |
|                     | Providing a technical online basis | IK                          |
|                     | for curriculum                     |                             |
|                     | Integration of the tool in the     | IK                          |
|                     | database structure of the EDU-     |                             |
|                     | VET-Website                        | LIDD DKDW                   |
|                     | Writing a publication on the       | UPB, BKBW                   |
|                     | curriculum                         | LIDD DIADIA                 |
| 100                 | Creating a paper brochure          | UPB, BKBW                   |
| IO3                 | Developing content/ tasks          | UPB, LMC, BKBW, CIFP, SBEOG |
|                     | Providing of database for online   | IK                          |
|                     | Courses                            | IIV                         |
|                     | Programming the online courses     | IK                          |
| WV                  | Creating content design            | IK                          |

|     | llectual Output | Task description                   | Who?                        |
|-----|-----------------|------------------------------------|-----------------------------|
| 104 |                 | Creating a book structure          | All partners                |
|     |                 | Discussing book structure          | SBEOG                       |
|     |                 | Moderating discussion process      | SBEOG                       |
|     |                 | of book structure                  |                             |
|     |                 | Writing book content               | All partners                |
|     |                 | Creating graphics or illustrations | All partners                |
|     |                 | for book                           |                             |
|     |                 | Proof reading of book contents     | All partners                |
|     |                 | Organising book print              | IK                          |
| IO5 |                 | Creating criteria guideline        | UPB, CIFP                   |
|     |                 | Creating a criteria setting        | UPB, CIFP                   |
|     |                 | Collecting ideas for criteria      | CIFP                        |
|     |                 | guideline                          |                             |
|     |                 | Collecting showcases               | UPB, LMC, BKBW, CIFP, SBEOG |
|     |                 | Supporting design work             | IK                          |
|     |                 | Creating first prototype of online | IK                          |
|     |                 | environment                        |                             |
|     |                 | Developing an online               | IK                          |
|     |                 | environment                        |                             |
|     |                 | Integrating an online              | IK                          |
|     |                 | environment                        |                             |
|     |                 | Testing an online environment      | IK                          |
|     |                 | Final checking of business         | UPB                         |
|     |                 | profiles                           |                             |
| 106 |                 | Drafting Policy Paper              | LMC                         |
|     |                 | Developing of Policy Paper         | LMC                         |
|     |                 | questionnaire                      |                             |
|     |                 | Completing Policy Paper            | All partners                |
|     |                 | questionnaire                      |                             |
|     |                 | Completing Policy Paper            | All partners                |
|     |                 | Translating Policy Paper           | UPB, LMC, BKBW, CIFP, SBEOG |
|     |                 | Designing Policy Paper             | IK                          |
|     |                 | Layout Policy Paper in all         | IK                          |
|     |                 | partner languages                  |                             |
|     |                 |                                    | of the European Union       |

This overview is also uploaded on NextCloud!

of the European Union

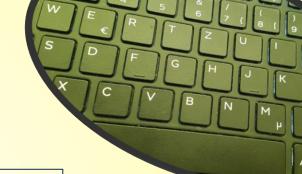

# Contact

Marc Beutner
University Paderborn, Warburger Str. 100
33098 Paderborn, Germany
Marc.Beutner@uni-paderborn.de

http://wiwi.uni-paderborn.de/department5/ wirtschaftspaedagogik-prof-beutner/

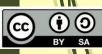

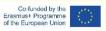